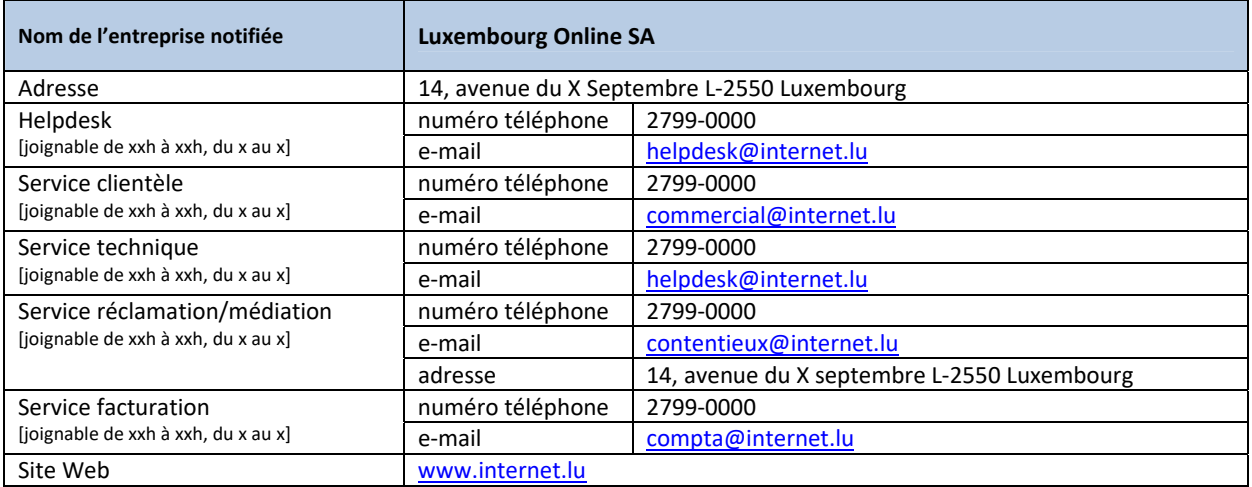

Dernière mise à jour le \_08/03/2018, tarifs en vigueur à partir du 01/01/2015 Tous les prix sont à indiquer en € TVA comprise

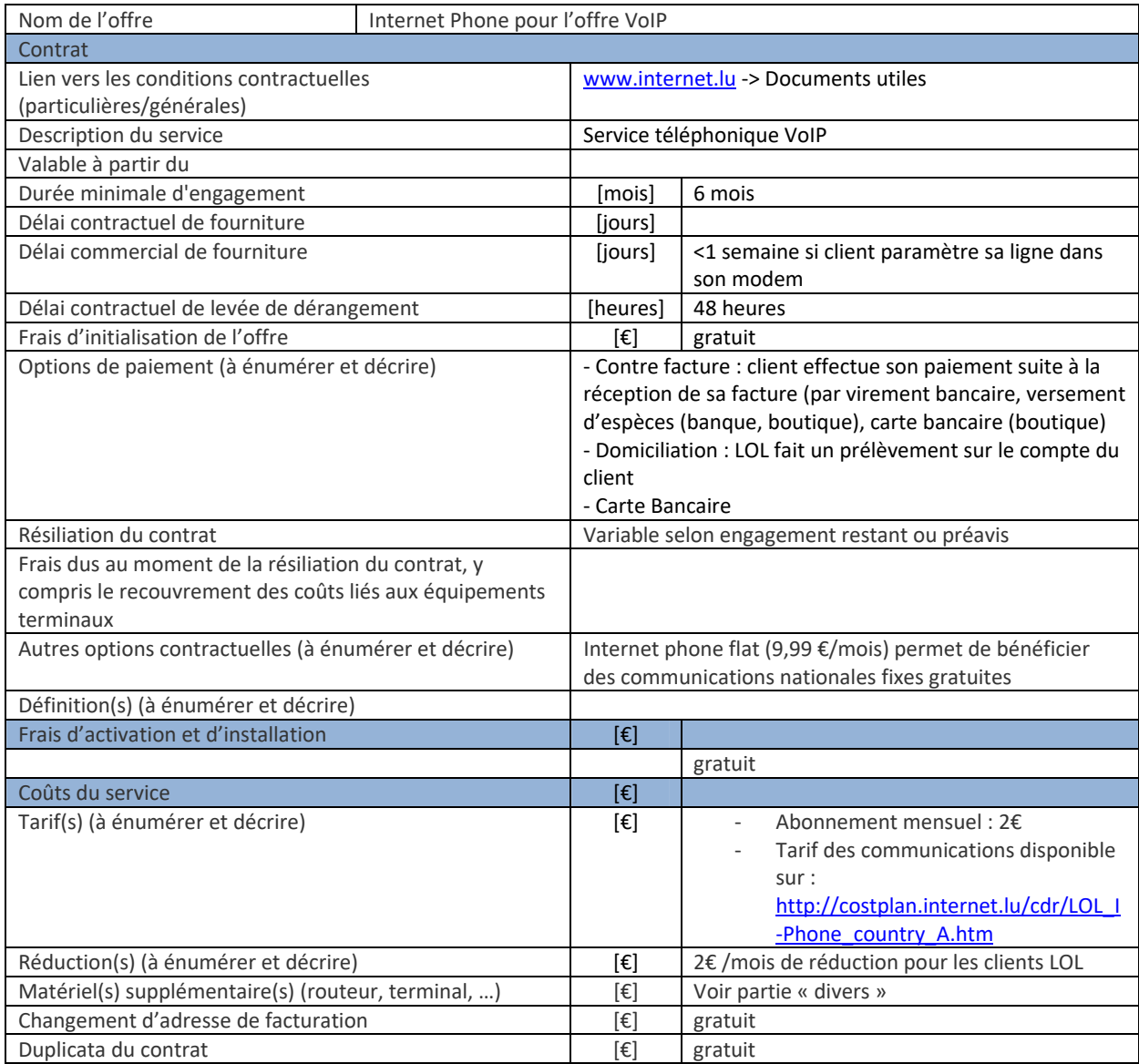

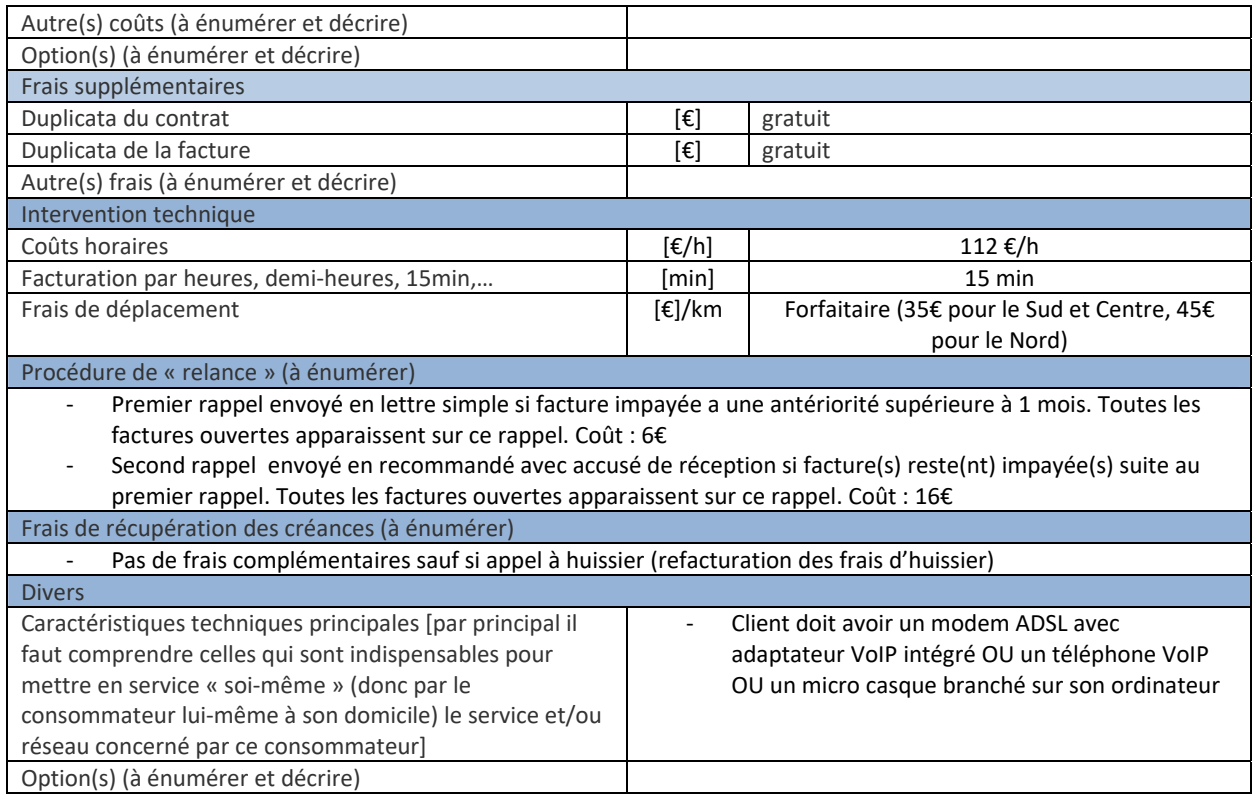